#### **The Power of Registers**

*Prof R. Guerraoui Distributed Programming Laboratory*

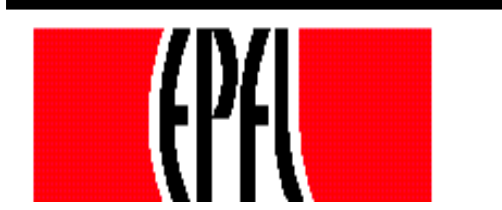

© R. Guerraoui 1

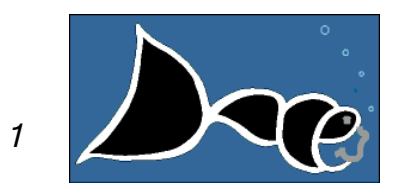

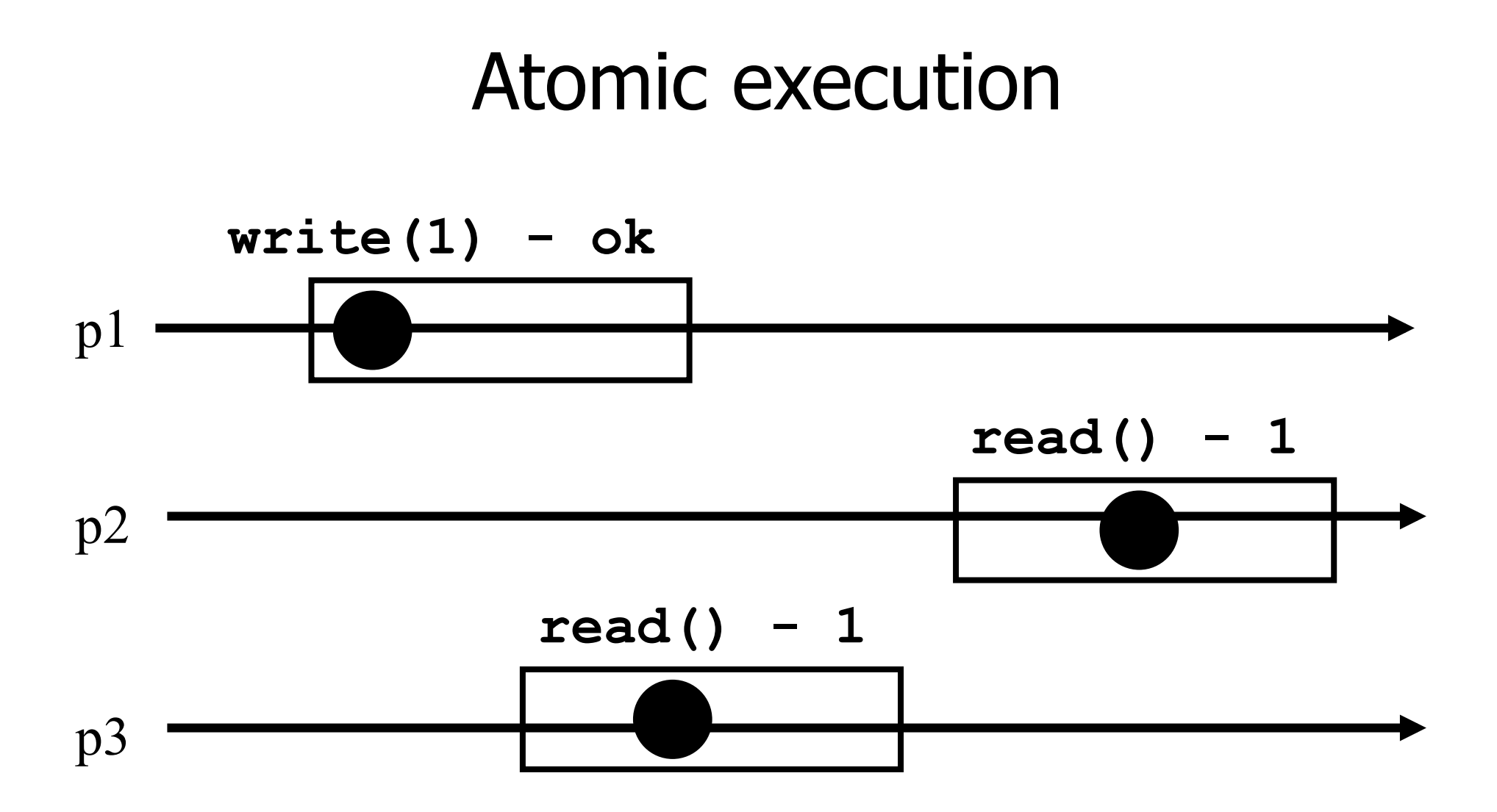

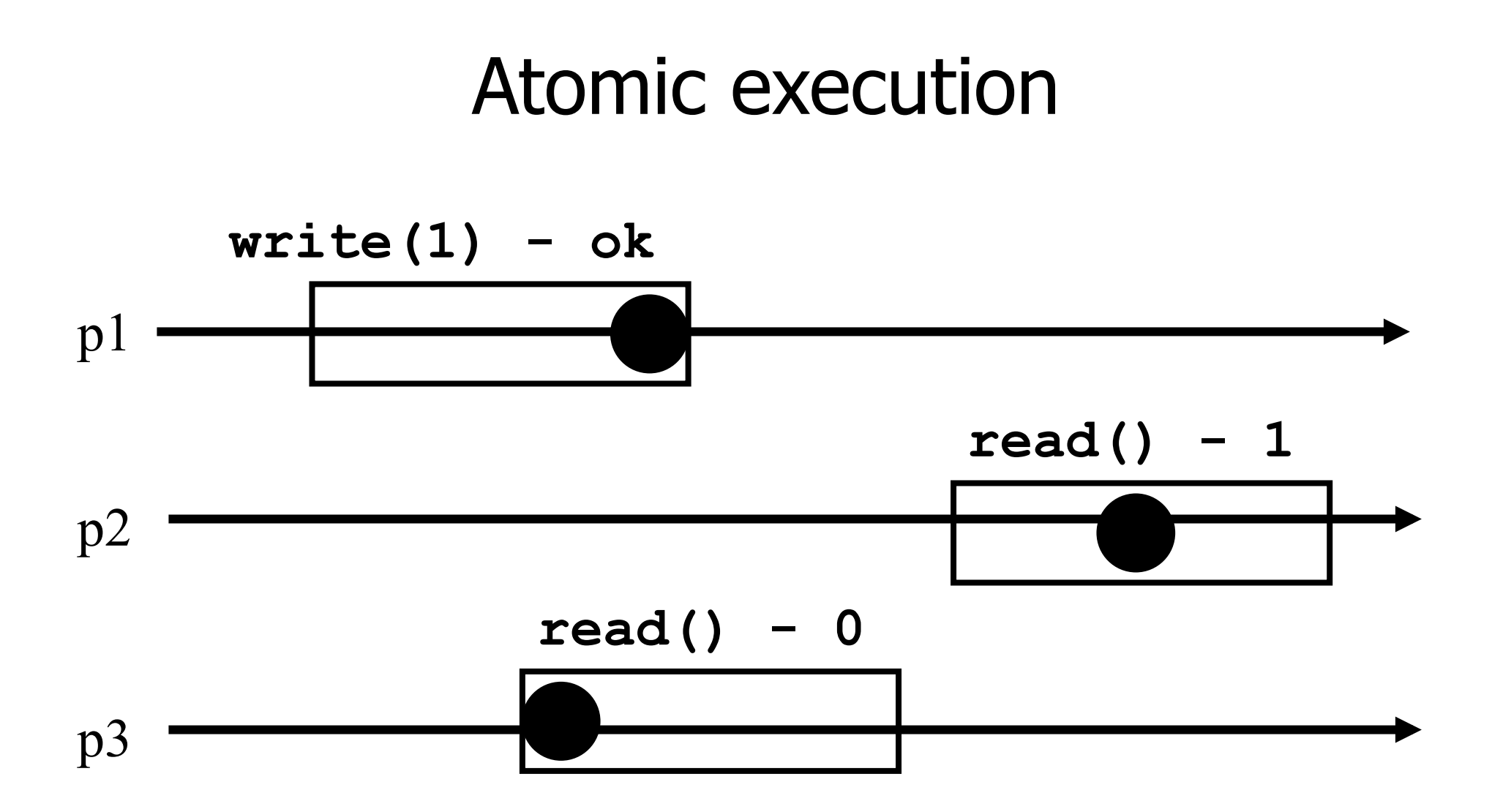

3

### **Registers**

- **Cuestion 1:** what objects can we implement with registers? (this lecture)
- **C** Question 2: what objects we cannot implement? (next lecture)

# Wait-free implementations of atomic objects

- **An atomic** object is simply defined by its sequential specification; i.e., by how its operations should be implemented when there is no concurrency
- Implementations should be **wait-free**: every process that invokes an operation eventually gets a reply (unless the process crashes)

### Counter (sequential spec)

- A **counter** has two operations **inc()** and **read()** and maintains an integer x init to 0
- **read():**  return $(x)$ **inc():**   $\bullet x := x + 1;$  $r$  return(ok)

# Naive implementation

The processes share one register **Reg** 

**read():** 

return(Reg.read())

**inc():** 

- temp:=  $Reg.read() + 1;$
- Reg.write(temp);
- $\blacksquare$ return(ok)

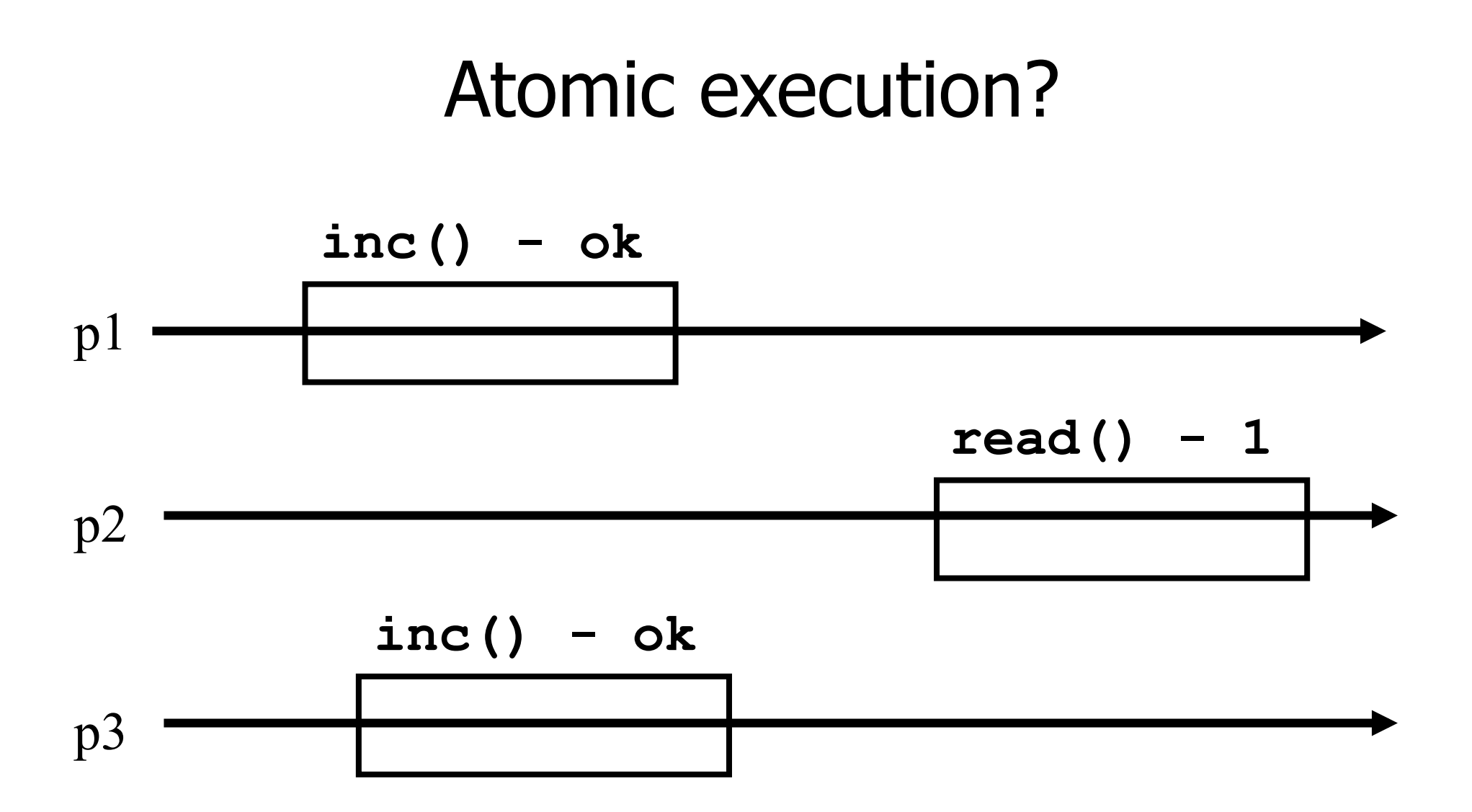

# Atomic implementation

- The processes share an array of registers Reg[1,..,n]
- **inc():** 
	- temp :=  $Reg[i].read() + 1;$
	- Reg[i].write(temp);
	- $r$  return(ok)

### Atomic implementation

```
read(): 
sum := 0;for j = 1 to n do
   \bullet sum := sum + Reg[j].read();
r return(sum)
```
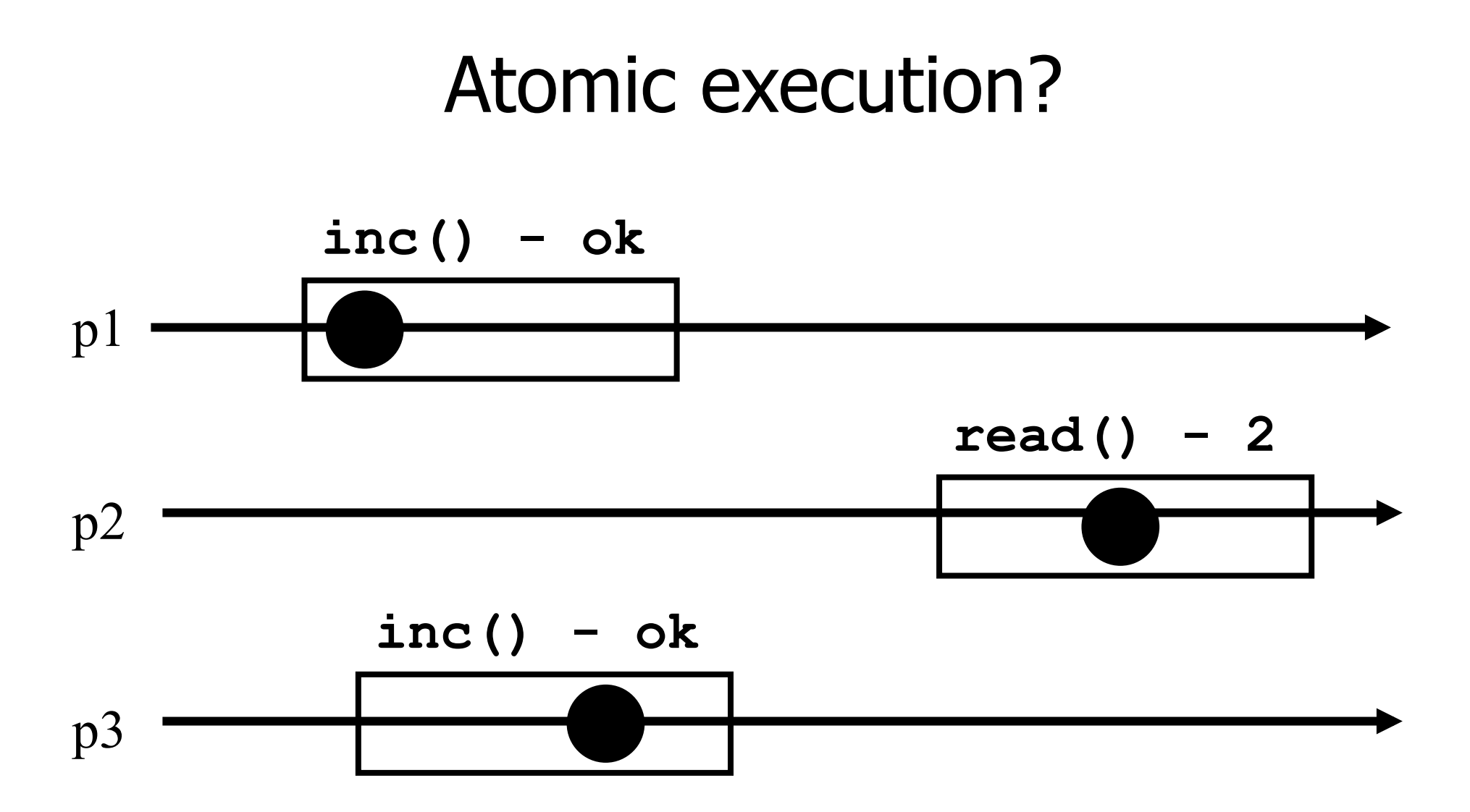

11

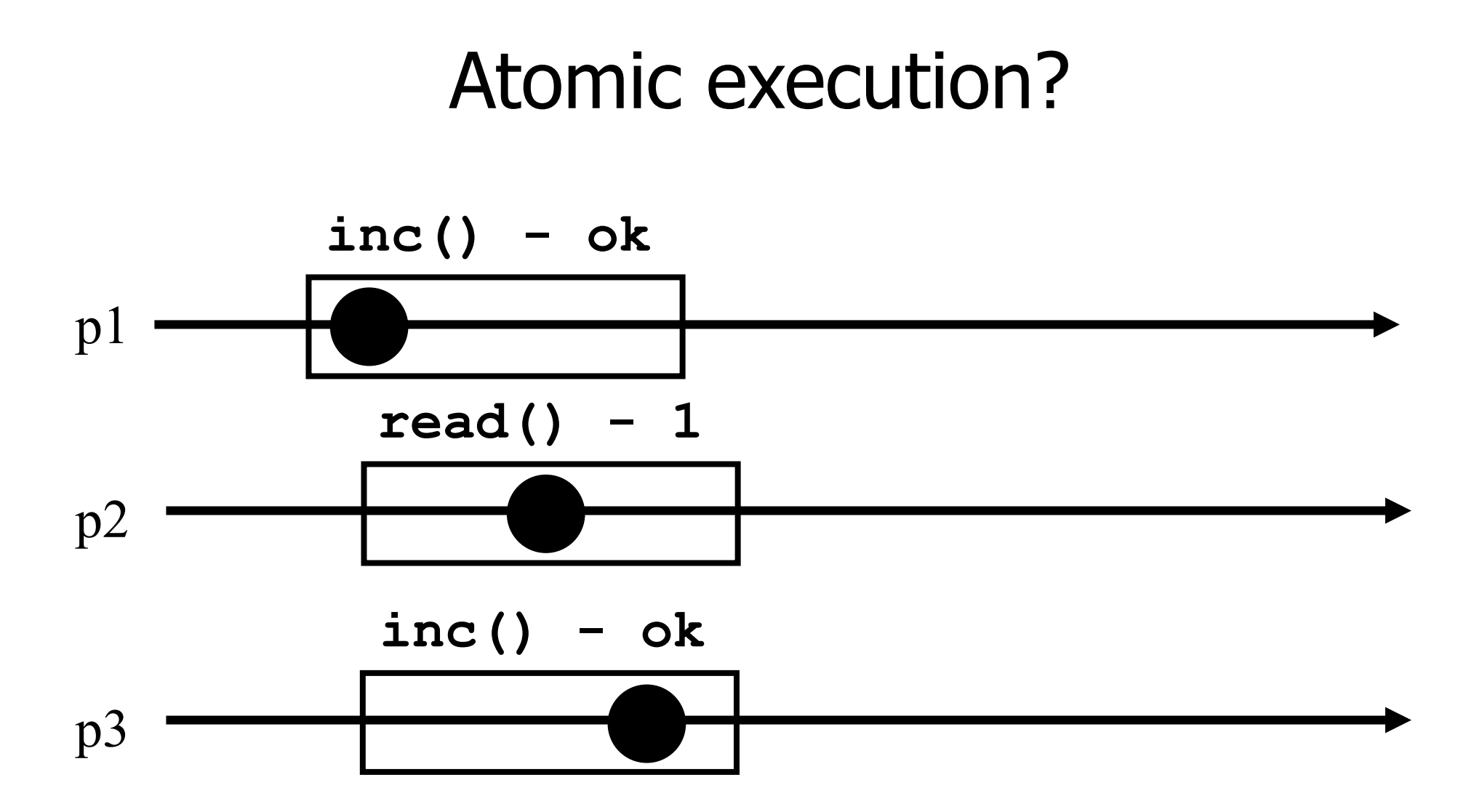

### Better atomic implementation

The processes share an array of registers Reg[1,..,n]

#### **inc():**

- $\bullet$  value := value +1;
- **Reg[i].write(value);**
- $r$  return(ok)

## Snapshot (sequential spec)

- A **snapshot** has operations **update()** and **scan()**; it maintains an array x of size n
- **scan():**  return $(x)$ **update(i,v):**   $\mathsf{X}[i] := \mathsf{V};$  $\blacksquare$  return(ok)

# Very naive implementation

- **Each process maintains an array of integer** variables x init to  $[0,..,0]$
- **scan():**  $r$  return $(x)$ **update(i,v):**   $\mathsf{X}[i] := \mathsf{V}$ ;  $r$  return(ok)

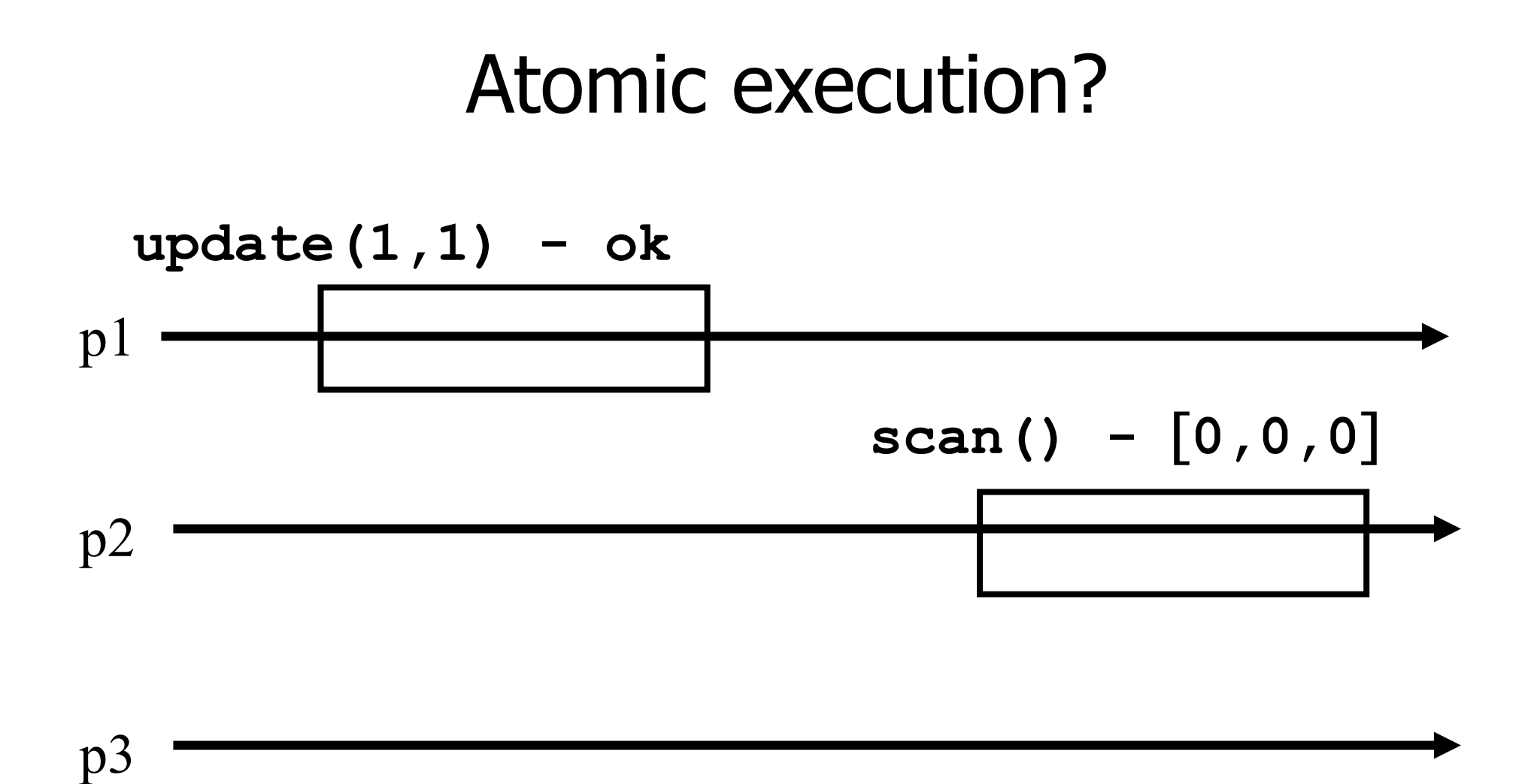

# Less naive implementation

- The processes share one array of N registers Reg[1,..,N]
- **scan():** 
	- for  $j = 1$  to N do
		- $\bullet$  x[j] := Reg[j].read();
	- $r$  return $(x)$

#### **update(i,v):**

Reg[i].write(v); return(ok)

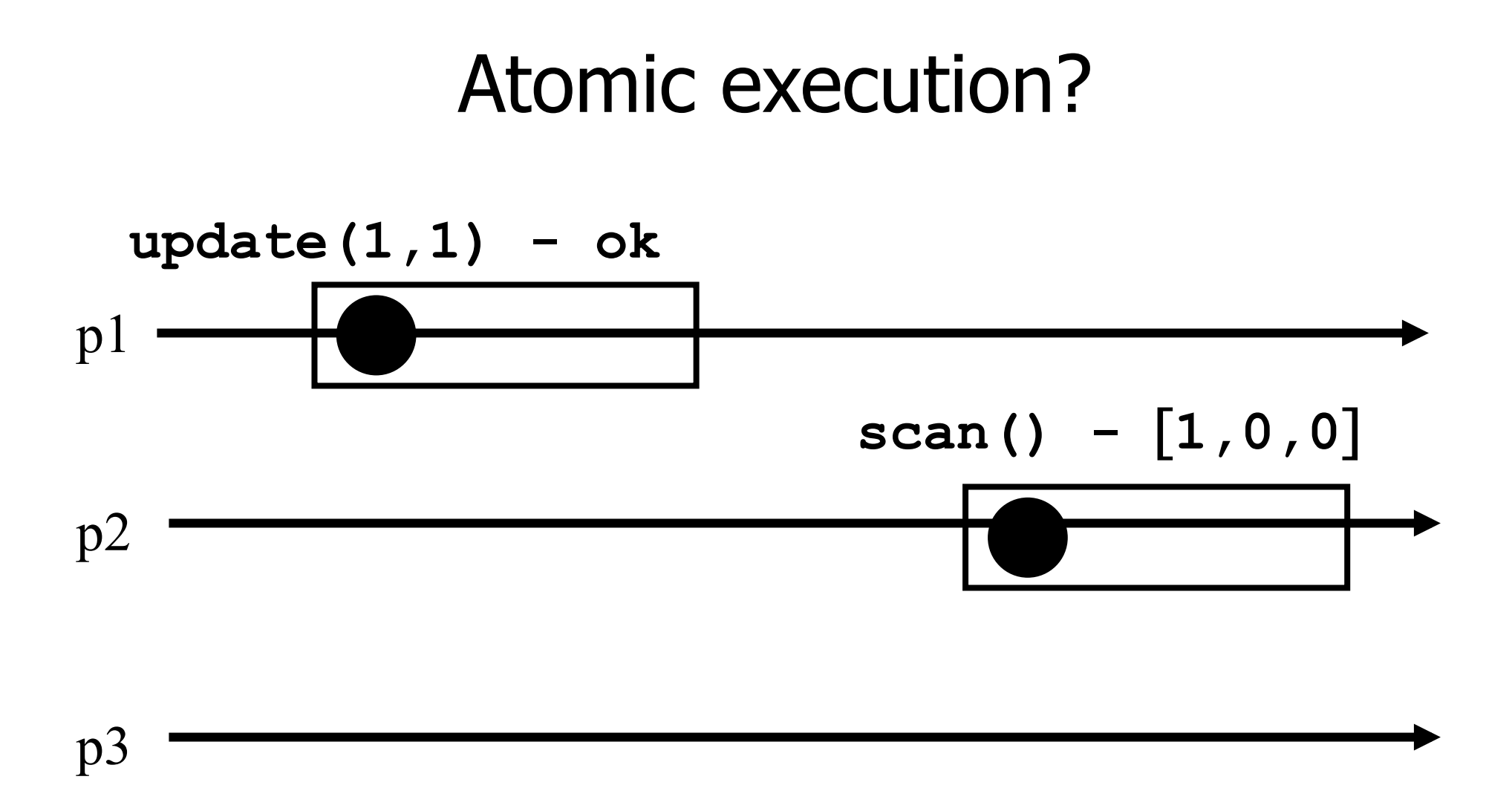

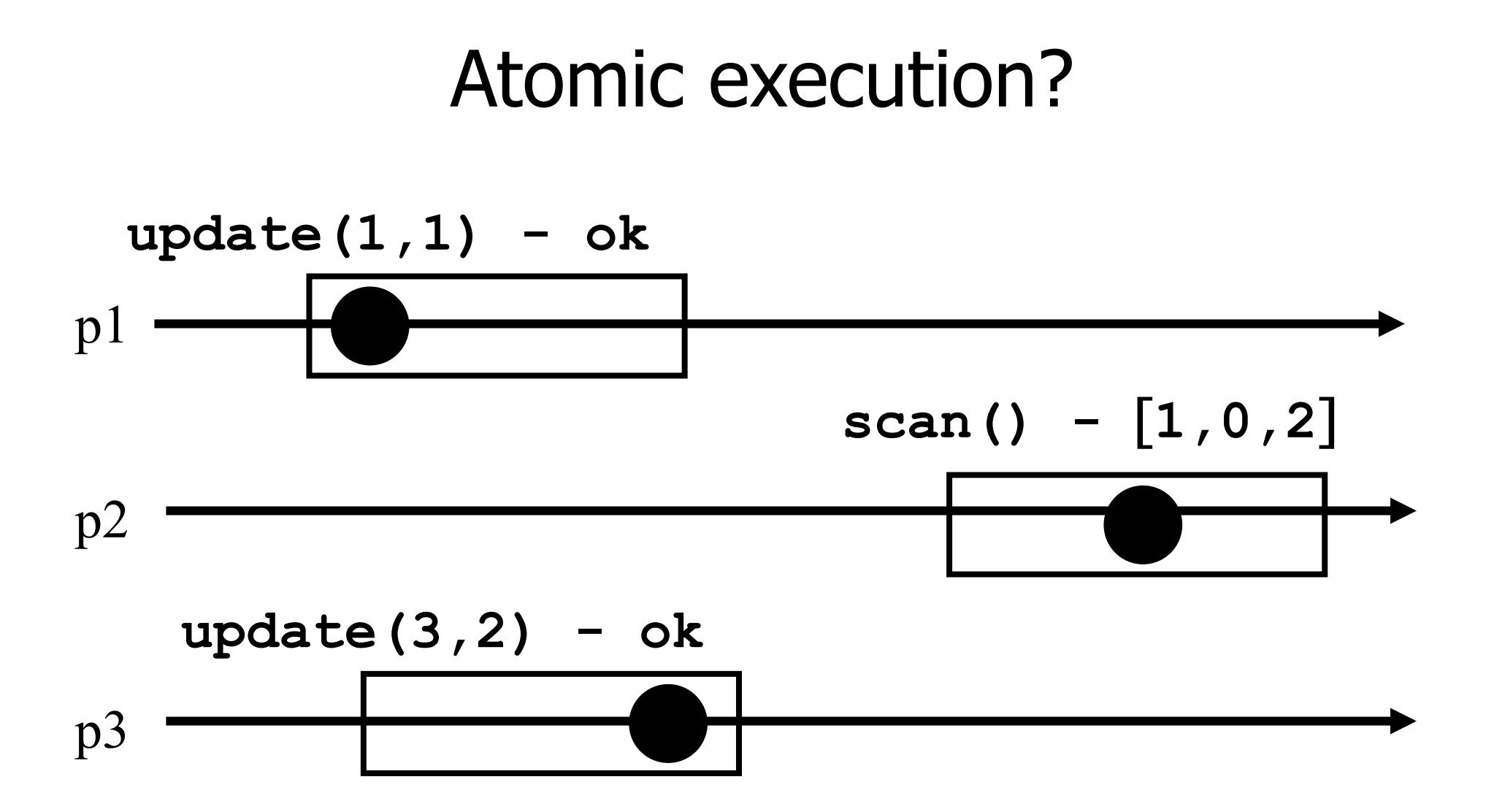

19

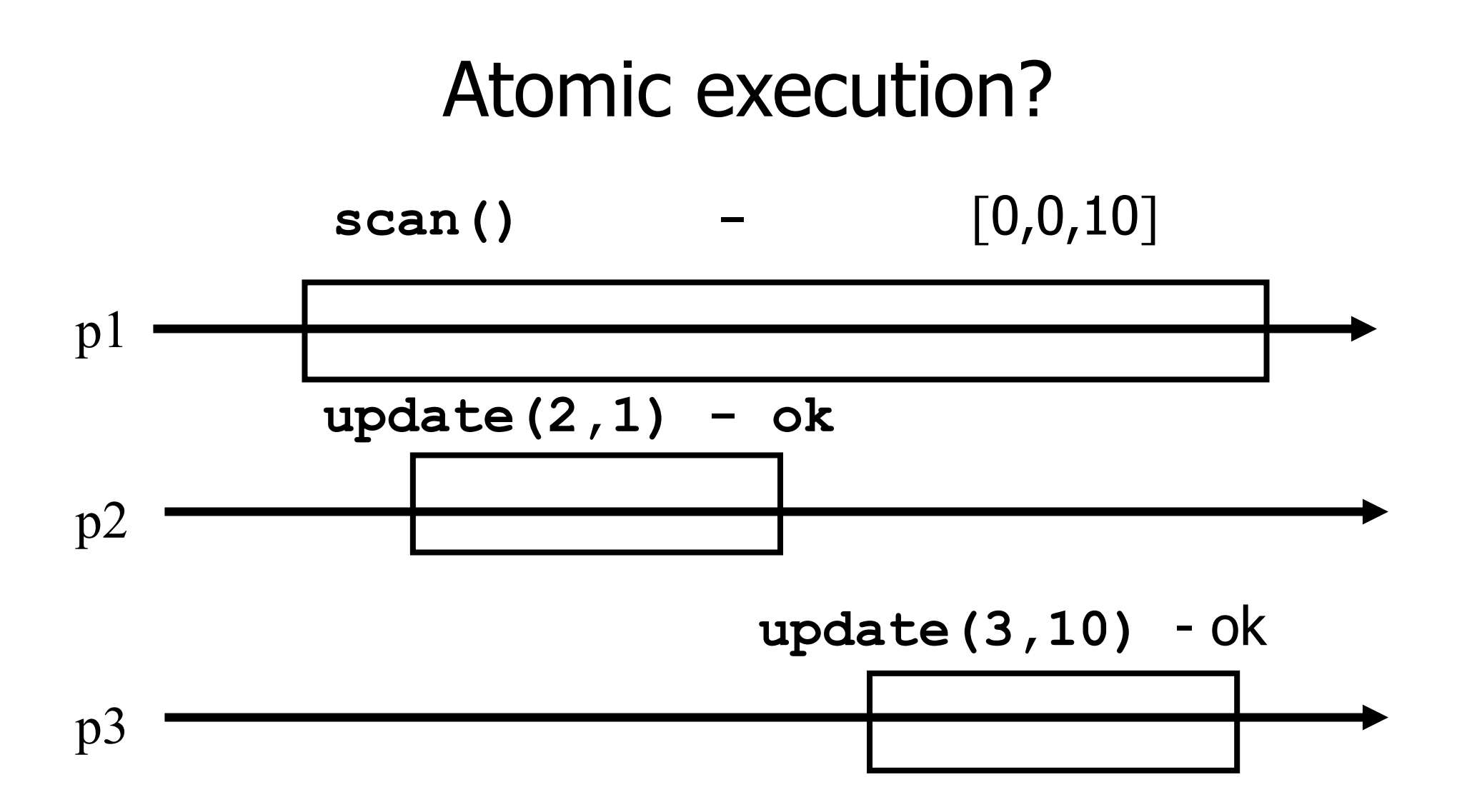

### Non-atomic vs atomic snapshot

What we implement here is some kind of **regular snapshot**:

- A **scan** returns, for every index of the snapshot, the last written values or the value of any concurrent update
- We call it **collect**

## Key idea for atomicity

- To *scan*, a process keeps reading the entire snapshot (i.e., it **collect**), until two results at the same
- **This means that the snapshot did not change,** and it is safe to return without violating atomicity

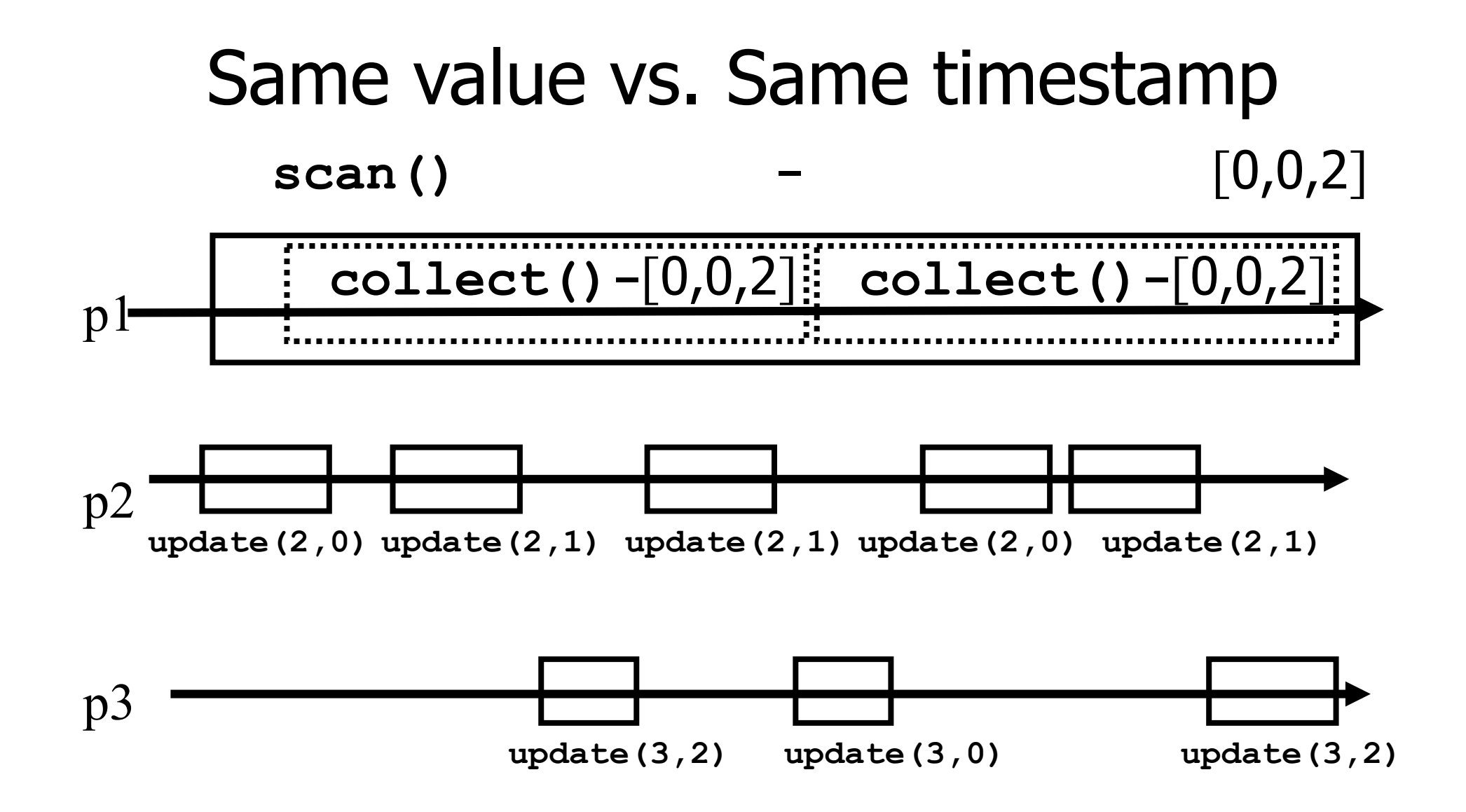

23

# Enforcing atomicity

- The processes share one array of N registers Reg[1,..,N]; each contains a value and a timestamp
- We use the following operation for modularity
- **collect():** 
	- for  $j = 1$  to N do  $\triangledown x[j] := \text{Reg}[j].\text{read}();$  $r$  return $(x)$

# Enforcing atomicity (cont'd)

#### **scan():**

- temp1 := self.collect();
- while(true) do
	- temp2 := self.collect();
	- if (temp1.tsp = temp2.tsp) then
		- $\blacksquare$  return (temp1.val)
	- $\epsilon$  temp1 := temp2;

#### **update(i,v):**

- **ts** := ts + 1;
- Reg[i].write(v,ts);
- $\blacksquare$  return(ok)

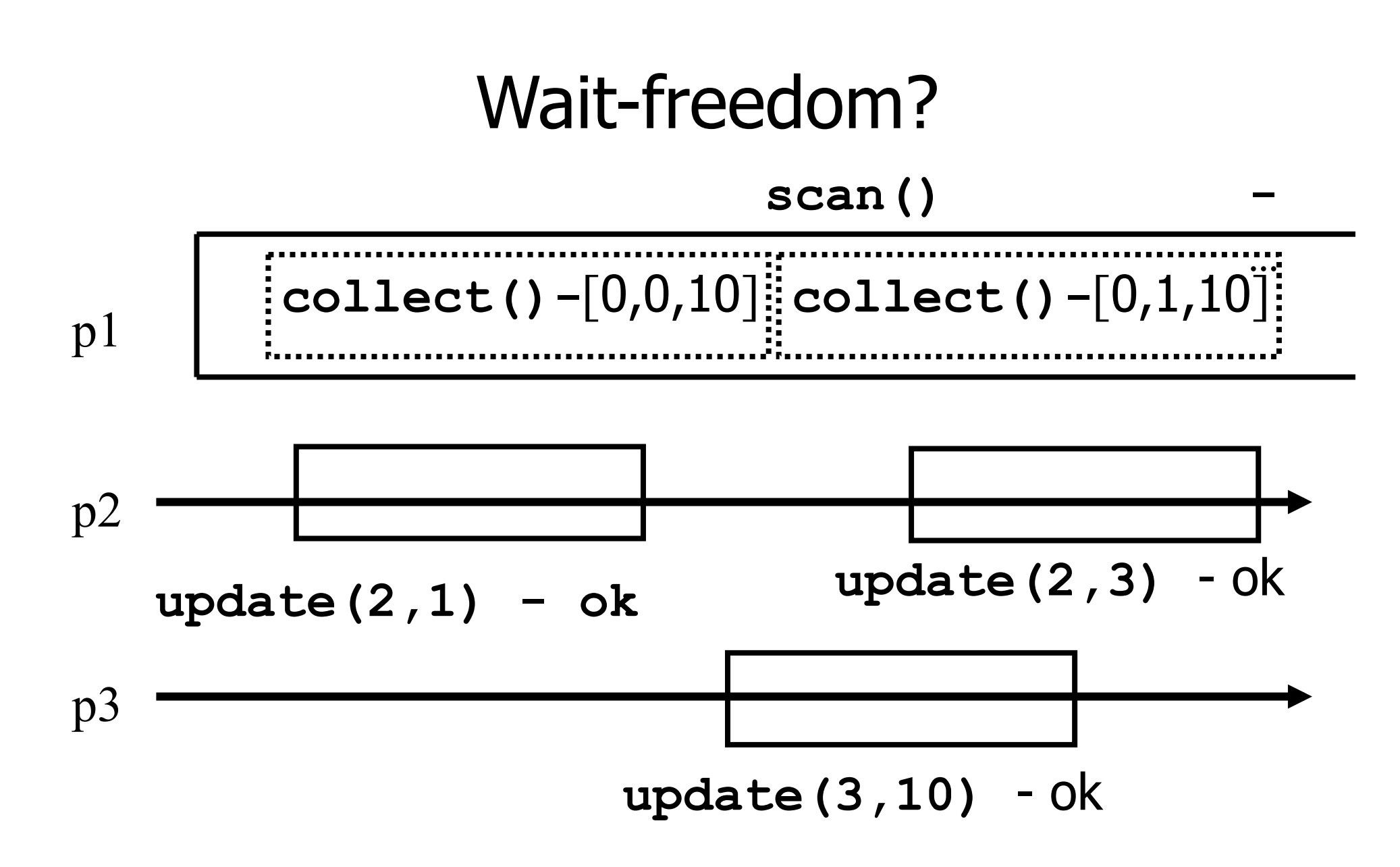

## Key idea for atomicity & wait-freedom

- The processes share an array of **registers** Reg[1,..,N] that contains each:
	- **a** value,
	- **a** timestamp, and
	- a copy of the entire array of values

# Key idea for atomicity & wait-freedom (cont'd)

- To *scan*, a process keeps collecting and returns a collect if it did not change, or some collect returned by a concurrent **scan**
	- **Timestamps are used to check if the** collect changes or if a scan has been taken in the meantime
- To **update**, a process **scans** and writes the value, the new timestamp and the result of the scan

# Snapshot implementation

Every process keeps a local timestamp ts

#### **update(i,v):**

- **ts** := ts + 1;
- Reg[i].write(v,ts,self.scan());

 $r$  return(ok)

# Snapshot implementation

#### **scan():**

- $t1 := self-collect()$ ;  $t2 := t1$
- while(true) do
	- $\tau$  t3: = self.collect();
	- if (t3 = t2) then return (t3.val);
	- for  $j = 1$  to N do
	- $\blacksquare$  if(t3[j,2] ≥ t1[j,2]+2)then
		- return  $(t3[i,3])$
	- $t2 := t3$

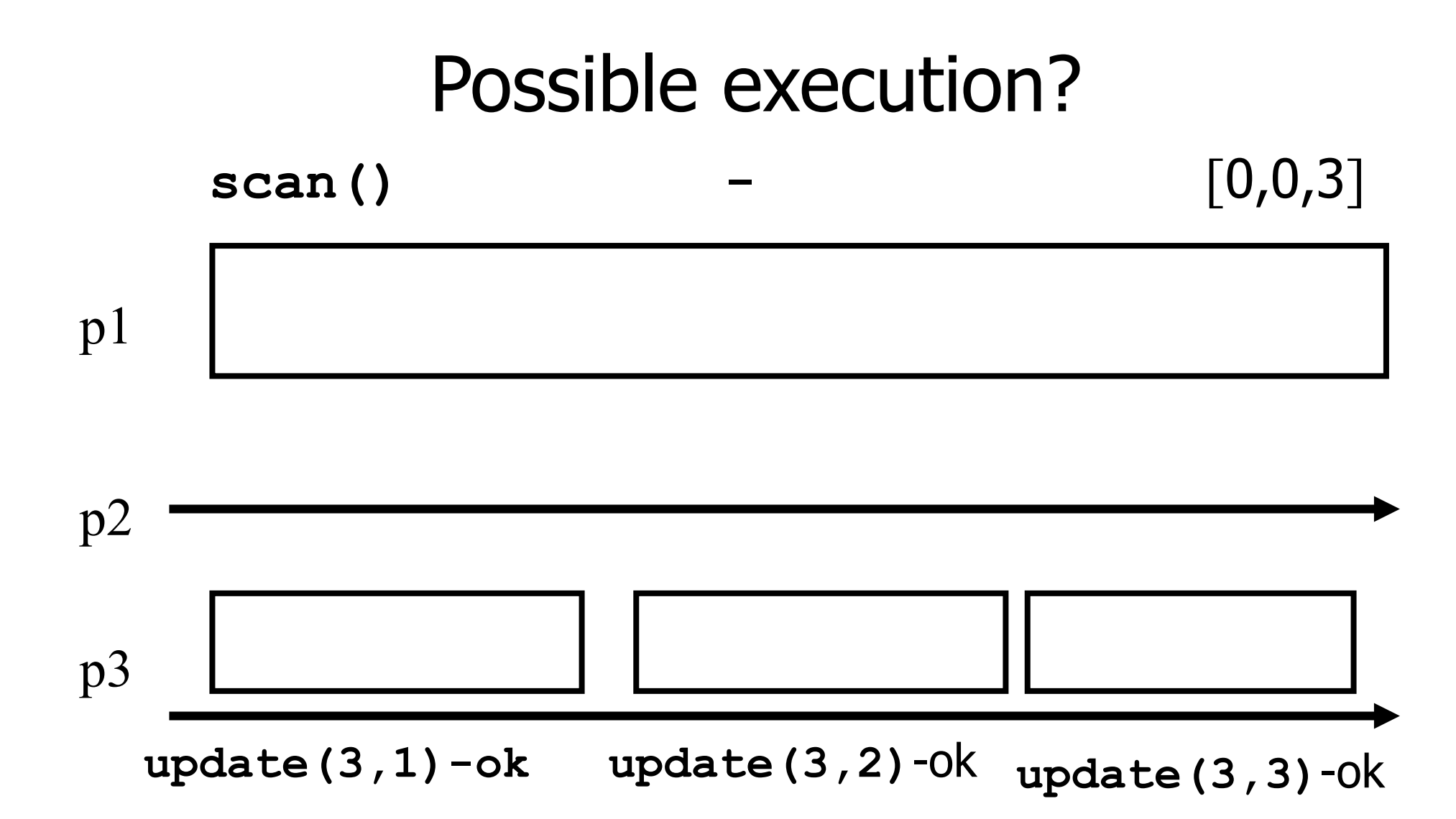